# **depositar bet365 pix**

- 1. depositar bet365 pix
- 2. depositar bet365 pix :apostas esportivas sportingbet
- 3. depositar bet365 pix :sport bet casino

# **depositar bet365 pix**

Resumo:

**depositar bet365 pix : Depósito = Diversão! Aumente a diversão em fauna.vet.br fazendo um depósito e ganhando um bônus incrível!** 

contente:

Out / Débito Cartões de crédito máximos Corrida de cavalos (Internacional) 500.000 ferência Bancária Futebol (Premier League, EFL, La Liga, Serie A, Bundesliga, Liga dos ampeões) 2.000.000 Futebol, outras ligas 500.000 Corridas de Cavalos (Reino Unido e nda) 1.000.000 Bet365 Pagamento Máximo Qual o Bet 365 Ganho máximo Alternativas)

[casas de apostas esportivas com bonus de cadastro](https://www.dimen.com.br/casas-de-apostas-esportivas-com-bonus-de-cadastro-2024-08-10-id-17310.html)

Oi, me chamo Matheus, e essa é minha história como apostador esportivo na bet365. Tudo começou há alguns meses, quando me tornei um apaixonado por apostas esportivas, especialmente no futebol. Foi quando me deparei com a bet365, uma das melhores plataformas de apostas online no Brasil. Descobre-se que eles oferecem promoções e funcionalidades que facilitam e maximizam depositar bet365 pix experiência como apostador.

Me inscrei no site da bet365 seguindo esses passos:

- 1. Encontrei o site da bet365 e cliquei no botão "Registrar-se".
- 2. Preenchi todas as informações solicitadas e configurei meu limite de depósito.
- 3. Li e aceitei os termos e condições da plataforma.
- 4. Finalizei meu cadastro clicando em depositar bet365 pix "Enviar".

Com a conta aberta, pude explorar as diversas funcionalidades da plataforma:

1. \*\*Criar Aposta+\*\*: combine os mercados mais populares de eventos em depositar bet365 pix uma única aposta.

2. \*\*Editar Aposta\*\*: adicione, troque ou remova seleções, aumente o valor de apostas pendentes.

3. \*\*Apostas Grátis\*\*: ganhe apostas grátis ao se cadastrar, disponíveis para uso em depositar bet365 pix apostas qualificadoras.

4. \*\*Cash Out\*\*: liquide depositar bet365 pix aposta antes mesmo do fim do evento, garantindo lucros ou minimizando perdas.

Há alguns dias, comecei a utilizar a função "Minhas Apostas" para acompanhar meus resultados e analisar as estatísticas de apostas. Para ver esse histórico:

1. Fiz login na minha conta usando meus dados de acesso.

2. Cliquei no meu usuário, no canto superior direito do site.

3. No menu suspenso, cliquei em depositar bet365 pix "Minhas Apostas" e em depositar bet365 pix "Histórico de apostas".

Ao longo do tempo, descobri que editar apostas antes do encerramento do evento pode ser benéfico, dando a possibilidade de adicionar, trocar e remover seleções. Se eu quiser encerrar a aposta automaticamente quando ela alcançar um limite de lucro pré-

selecionado,simplesmenteconfiguraríaos parâmetros de encerramento automático.

Descoberto tambémfatos importantes sobre a politica de anulação de apostas. Por exemplo, se uma aposta for anulada e nenhuma chance ganhadora tenhaexistido, os valores das apostas em depositar bet365 pix créditos serão devolvidos.

Minha experiência na bet365 foi gratificante e emocionantedado queachei novos conhecimentos, taticas e habilidades nas apostas desportivas. Além dessas vantagens, o site oferece:

1. Promoções exclusivas - apostas grátis e prêmios em depositar bet365 pix dinheiro.

2. Análises de mercado e lista completa de eventos.

3. Suporte ao cliente 24h/7, através de e-mail e chat online.

Recomendo a plataforma da bet365 para iniciantes e experientes em depositar bet365 pix apostas esportivas, pelo conjunto de recursos e o estímulo à aprendizagem e crescimento dos usuários, além de uma experiência de jogo confiável e diversificada.

## **depositar bet365 pix :apostas esportivas sportingbet**

Ao contrário do que muitos acreditam, o aplicativo Bet365 não está disponível na Play Store ou Apple Store para todos os usuários devido a restrições impostas por alguns países. Entretanto, você pode baixá-lo diretamente no site do Bet365 seguindo algumas etapas simples.

Realizar apostas no aplicativo é bastante fácil e parecido com o processo no site. Primeiro, é necessário fazer login em depositar bet365 pix depositar bet365 pix conta ou se cadastrar, escolher o esporte e o evento desejado, navegar entre as opções de apostas e definir o valor da

aposta.

Para facilitar, o artigo também responde algumas perguntas frequentes, como se o aplicativo está disponível na Play Store e se é preciso permitir a instalação de aplicativos de fontes desconhecidas em depositar bet365 pix dispositivos Android.

Em resumo, o aplicativo Bet365 é uma ótima opção para quem deseja realizar apostas esportivas com facilidade, notificações em depositar bet365 pix tempo real e transmissão ao vivo de eventos esportivos.

### **depositar bet365 pix**

#### **depositar bet365 pix**

#### **Como ver e apostar no Big Brother Brasil na Bet365**

Para acompanhar o show, você pode

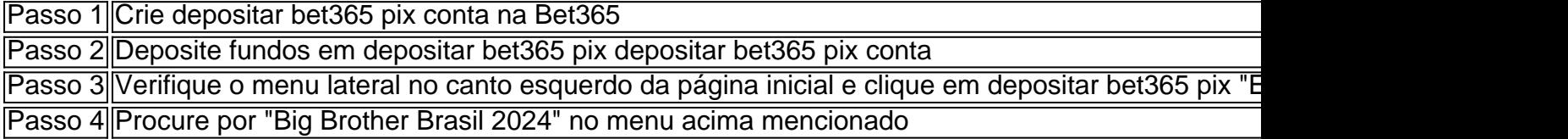

#### **Vantagens de apostar no Big Brother Brasil na Bet365**

- Diversos mercados para apostas;
- Até R\$200 em depositar bet365 pix apostas grátis;
- Opções de pagamento seguras e confiáveis.

#### **Momentos notáveis no Big Brother Brasil 2024**

- 11 de janeiro de 2024 Foi divulgada a lista dos 14 concorrentes do reality show em depositar bet365 pix janeiro.
- 24 de janeiro de 2024 A 1ª eliminação aconteceu na casa do Big Brother Brasil 2024.
- 25 de janeiro de 2024 Uma entrevista ao vivo com os competidores restantes foi transmitida

no canal do Big Brother Brasil.

• 2 de fevereiro de 2024 - Um vencedor será revelado pela noite.

#### **Passo a passo de como fazer apostas no BBB24**

- 1. Entrar no site da Bet365
- 2. Procurar por "BBB" ou "reality shows" no menu lateral
- 3. Pode se apostar em depositar bet365 pix campeões, resultados de dois blocos semanais

#### **Conclusão**

O Big Brother Brasil é um reality show emocionante no qual você pode ver e apostar no Bet365. A única coisa importante para começar a apostar é ter uma conta ativa e fazer um depósito. Verifique o menu lateral no canto superior esquerdo da página inicial do site Bet365 e clique em depositar bet365 pix "Especial" e "Mundo". Então poderá encontrar a aba de apostas do BBB. As opções recomendadas para selecionar em depositar bet365 pix apostas de reality show são "Big Brother Brasil" ou verificando algumas opções no menu "Especial". Em algumas das seleções recomendadas podem ser: o "Campeão" ou resultados da rodada com 5 blocos intervalares. A Bet365 é conhecida pela flexibilidade nas opções de pagamento, inúmeros promocionais e métodos de retiradas. Quando você ingressar na famosa plataforma.

### **depositar bet365 pix :sport bet casino**

# **Fale conosco: contato da equipa do Português depositar bet365 pix XinhuaNet**

#### **Entre depositar bet365 pix contato conosco**

Envie suas dúvidas, críticas ou sugestões para a nossa equipe através dos contatos abaixo:

#### **Informações de contato**

**Método de contato Informações** Telefone 0086-10-8805-0795 E-mail [quanto tempo demora o saque da pixbet](/quanto-tempo-demora-o-saque-da-pixbet-2024-08-10-id-40591.html)

Author: fauna.vet.br Subject: depositar bet365 pix Keywords: depositar bet365 pix Update: 2024/8/10 10:18:57